## Progress Update

Enze Zhang 2017/09/20

## Plot trained filters and processed images

• Filters: include 8 angle filters (different for electron/muon), 3 custom filters (full, medium and cross, same for electron/muon)

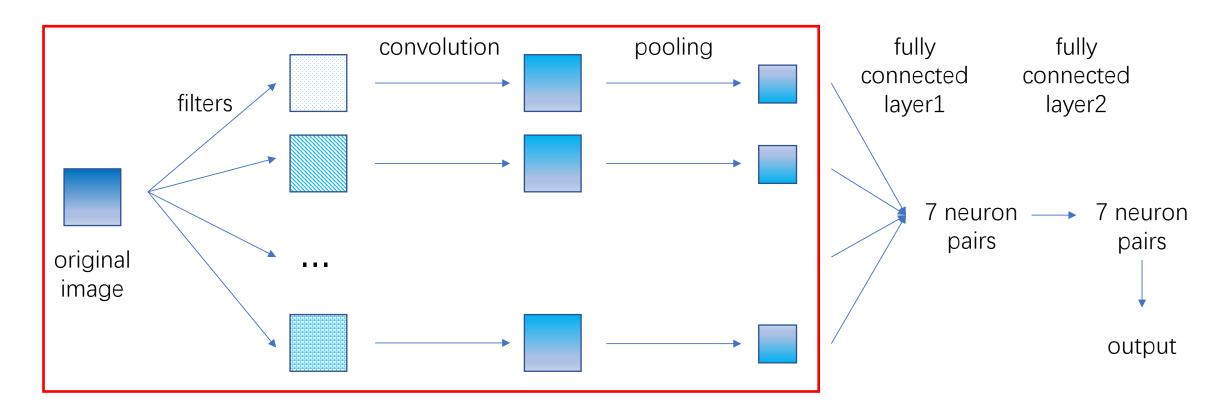

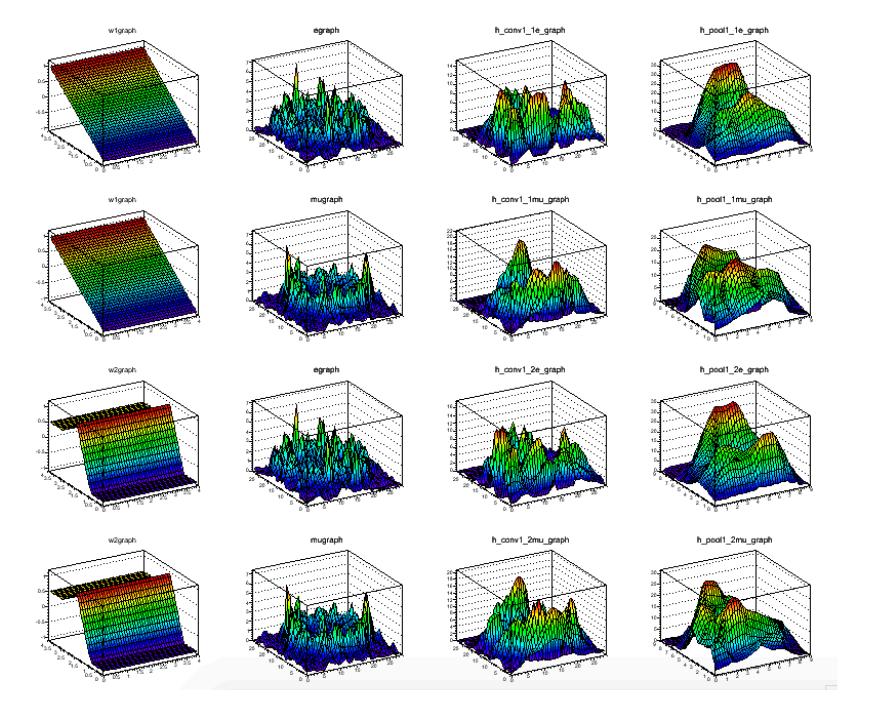

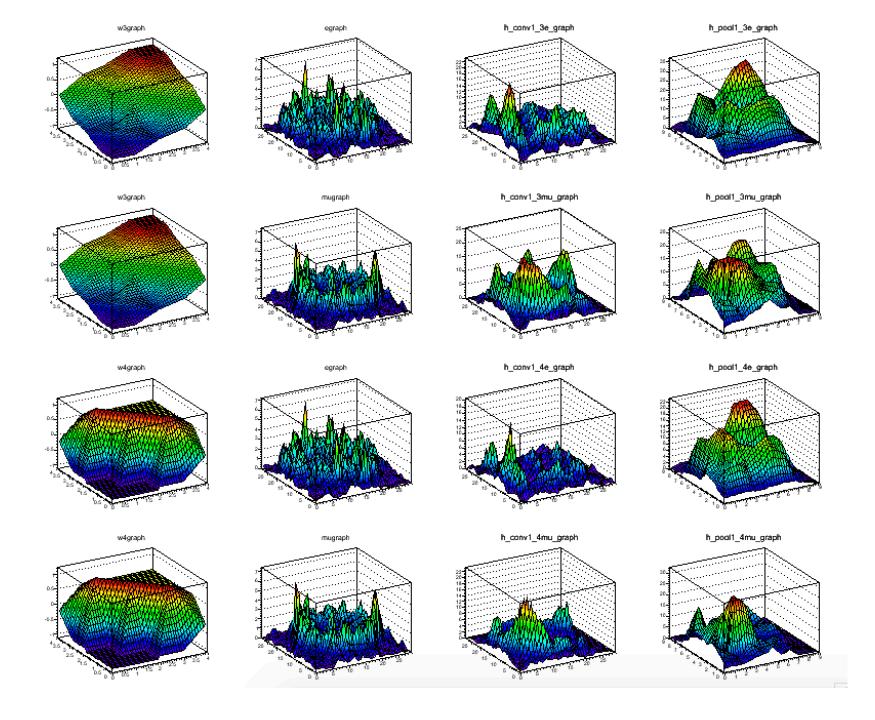

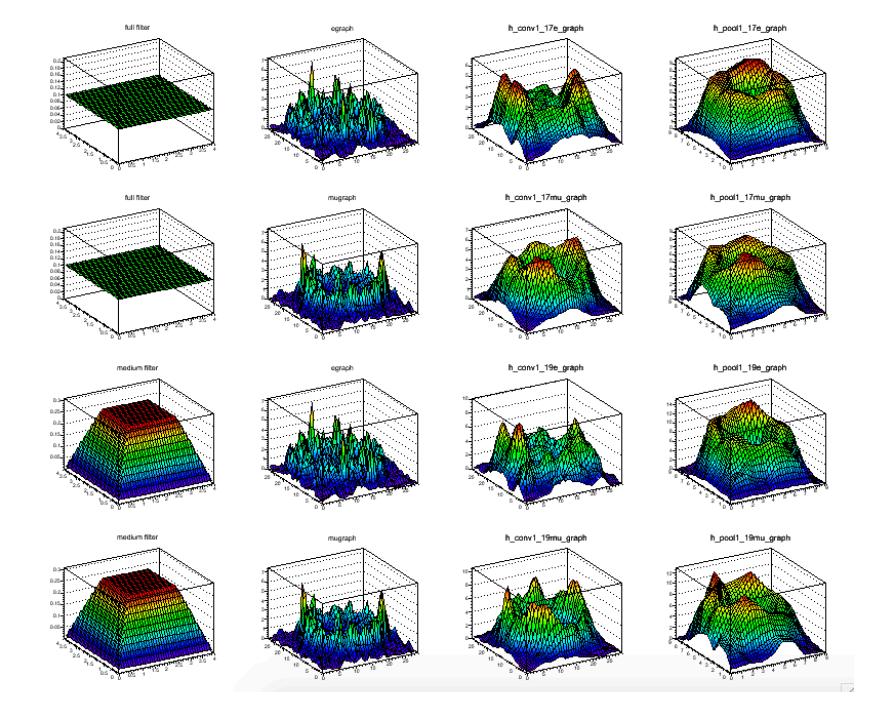

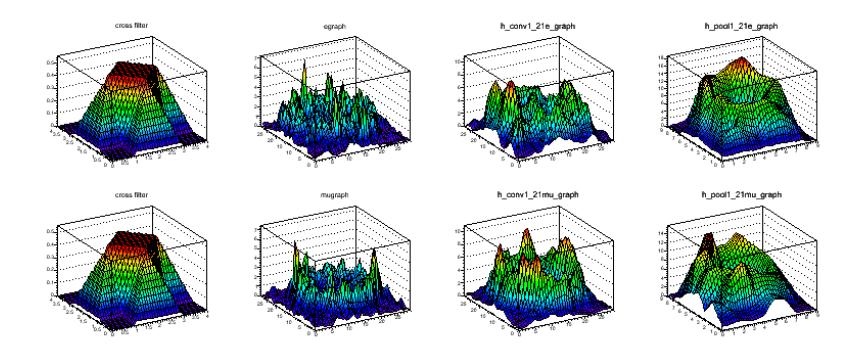

## Summary of the whole project

- 1. Generate electron muon events with WCSim.
- 2. Read the output root file from WCSim, project the PMT charge information into 2D images and store them in root files.
- 3. Distinguish images of different sets and write down all the images in each set to a text file for training.

  (Here I tried to find an approach to read the root files directly into machine learning algorithm, but failed.)
- 4. Train and test with Theo's algorithm.
- 5. Make a plot of the filters and middle-step outputs.